# **Project 3: Virtual Memory**

Winter 2023

#### **Section Outline**

- Review of paging
- Project Background
- Project Requirements
	- Data structures to implement
	- Paging
	- Stack growth
	- Memory Mapped Files
	- Accessing User Memory in System Calls
- Advice for getting started

# **Review of Paging**

#### **Terminology**

- **Page (Virtual Page):** A contiguous region of virtual memory
	- Each process has its own set of **user pages**
	- The kernel has **global pages** that are active no matter which thread or process is running
- **Frame (Physical Page)**: A contiguous region of physical memory
	- In Pintos, frames are mapped directly to kernel pages (so to access frames, one would use kernel pages)
- **Page Table**: A mapping to convert virtual addresses to physical ones (translate page number to frame number)
- **Swap Slot:** A page sized region of disk space

#### **Paging Basics**

- Goal: Use disk to simulate virtual memory that is larger than available physical memory
	- Achieve the speed of memory with the size of disk
	- Done with 80/20 rule: keeping "hot" 20% in memory and "cold" 80% on disk
- Requires implementing **paging in** and **eviction**

#### **Paging In**

Used to bring in a page in disk to memory when an address on the page is accessed and causes a page fault because page is not in memory

Upon page fault, the following steps are taken:

- 1. Locate page data is on using page tables (1)
- 2. Determine if access is valid  $(2 + 3)$
- 3. Load page from disk into memory  $(4 + 5)$ )
- 4. Return control to prior instructions

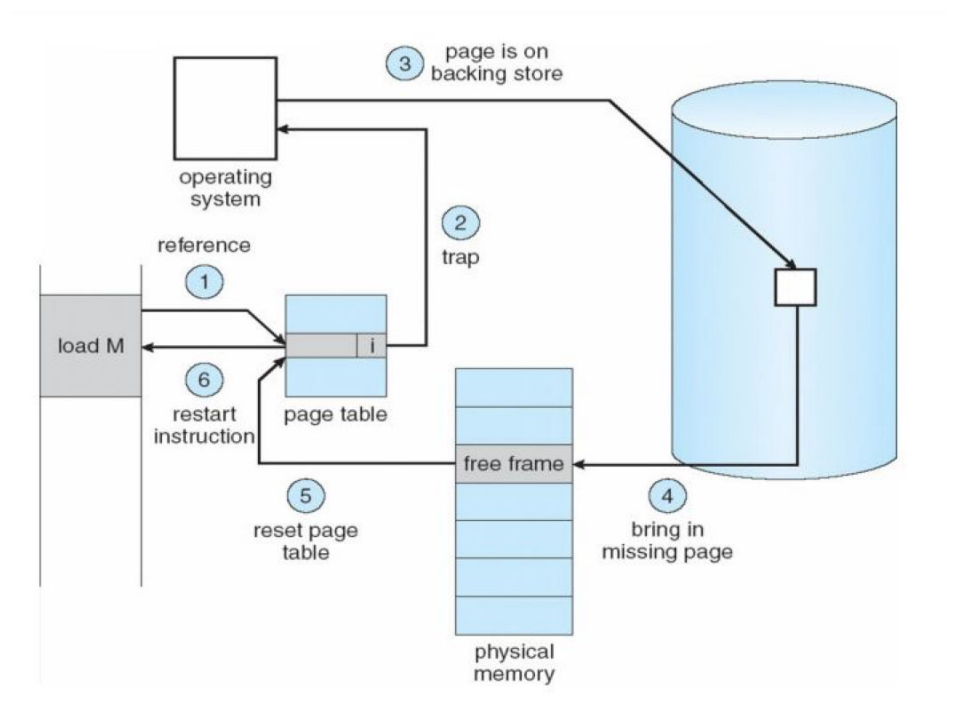

#### **Eviction**

- When physical memory is full and a page needs to be brought in, some other page must be **evicted**
- Strategy: Evict the Least Recently Used (LRU) page, assuming that past predicts future
- Implement the clock algorithm:
	- Pages in a circular FIFO list, with one clock hand clearing accessed bit and another evicting if  $A = 0$
	- For a smaller memory, can implement using a singular clock hand

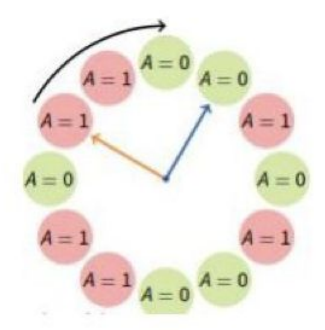

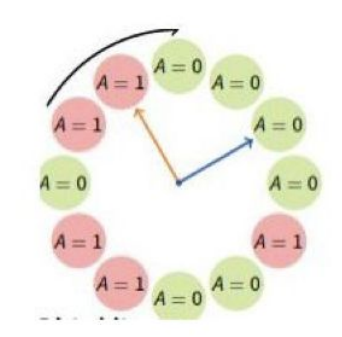

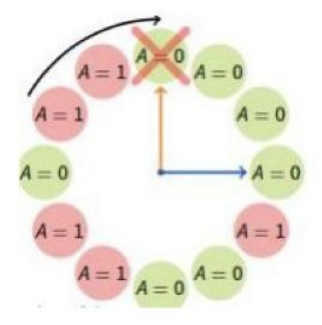

## **Project Background**

#### **Motivation**

- The user program functionality implemented in project 2 is limited by machine's main memory size
- In this project, this limitation is removed by implementing memory virtualization and paging

#### **Reference Implementation**

Makefile.build 4  $42 +$ devices/timer.c  $\frac{5}{2}$ threads/init.c threads/interrupt.c  $31 +$ threads/thread.c threads/thread.h  $37 +$ userprog/exception.c  $12$ userprog/pagedir.c 10 userprog/process.c  $319 +$ +++++++++++++-----userprog/syscall.c 545 ++++++++++++++++++++++++++++++++ userprog/syscall.h 1 vm/frame.c  $162 +$ vm/frame.h  $23 +$  $vm/page.c$  $297$  +++++++++++++++++ vm/page.h  $50 + +$ vm/swap.c  $85$  ++++ vm/swap.h 11 17 files changed, 1532 insertions(+), 104 deletions(-)

#### **Memory in Pintos**

- Physical memory is divided into 2 pools:
	- user pool (palloc get page(PAL USER)
	- Kernel pool (palloc get page(0))
- Access a physical memory address by:
	- PHYS BASE + phys address
- CPU sets accessed bit  $= 1$  on page read, and dirty bit  $= 1$  on page write
- OS can set bits back to 0, CPU cannot

#### **Aliases!**

- In Pintos, every user virtual page (upage) is aliased with a kernel virtual page(kpage)
	- i.e. every frame can be accessed from a user virtual address and a kernel virtual address

- Accessing a frame will only set the accessed and dirty bits for the PTE of the virtual page used to access the frame
	- In order to check if a frame has been accessed, you either need to check both PTE's, or only access frames through the user virtual page (and thus only check the upage PTE)

## **Project Requirements**

### **Data Structures**

#### **Data Structures**

- Need to implement 4 data structures
	- Supplemental Page Table
	- Frame Table
	- Swap Table

-

- File Mappings Table

- Can wholly/partially merge these data structures as you see fit
- Make sure to prevent these data structures from being evicted! (i.e. make them not pageable)
- For each data structure, decide the information needed per element, if it is per-process or global scope, and number of instances needed per scope
- See 4.1.3 for pros/cons of different underlying data structures you can use (ie array, list, etc)

#### **1. Supplemental Page Table**

**What:** Supplements the page table with additional information about each page

**Purpose:** 2 main usages:

Deciding which resources to free when a process terminates

Handling page faults

**Data Stored**: Additional information per page, organized in terms of segments or pages

#### **2. Frame Table**

**What:** Stores a mapping between frames and the user page occupying the frame

**Purpose:** Used for obtaining new frames

Use palloc\_get\_page if frame is available, otherwise use frame table to evict a page from its frame

**Data Stored:** Pointer to page occupying the frame and other information as needed

#### **3. Swap Table**

**What:** Tracks in use and free swap slots (page-sized regions of disk)

**Purpose:** Used for eviction (find a swap slot for the evicted page to be placed in, allocate new slots lazily) and paging in (free a swap slot when a page is read into memory)

**Data Stored:** If a slot is being used or is free

#### **4.File Mapping Table**

**What:** Tracks which pages are used by each memory mapped file

**Purpose:** Used to implement the mmap() and munmap() system calls

**Data Stored:** Pages in use by a memory mapped file

# **Paging**

#### **Paging In**

- A page fault may be caused by a dereference of user virtual memory that is not loaded into a frame
- Thus, modify page fault() to bring in the user page in this case, following these steps:

- 1. Locate the page that faulted in the SPT.
- 2. If reference is valid, use SPT to locate the page's data. Could be in the filesystem, in a swap slot, or be all-zero page. If reference is invalid, kill the process.
- 3. Obtain a frame to store the page.
- 4. Fetch data into the frame.
- 5. Update the page table entry to point the virtual address to the new physical address

#### **Eviction**

If no frames are available for a page during paging in, then a page must be evicted from its frame

Implement an algorithm for eviction at least as good as the clock algorithm

- 1. Choose a page to evict using the algorithm
- 2. Remove references to the frame from any page table that refers to it
- 3. If needed, write the evicted page to file system or swap

### **Stack Growth**

#### **Stack Growth**

- In project 2 the stack was limited to a single page now allocate a new stack page if the stack grows beyond its current page (seen by a page fault from a stack access)
- Only allocate a new stack page if an access appears to be a stack access by devising a heuristic to tell if an access is a stack access
- Ensure stack pages can be evicted
- Impose an absolute limit on stack size for a process

### **Memory Mapped Files**

#### **Memory Mapped Files**

Implement the following system calls:

mapid t mmap (int fd, void \*addr)

- Maps file open at *fd* into consecutive virtual pages starting at *addr*.
- Lazily load file data into pages when accesses occur.
- When page is evicted, load data back into file.

void munmap (mapid\_t mapping)

- Unmaps mapping designated by mapid\_t returned by prior call to mmap.
- All mappings remain until process exits or munmap is called

### **Accessing User Memory**

#### **Accessing User Memory in System Calls**

- With the implementation of paging, page faults may now occur in system calls if the pages containing the user virtual addresses have been evicted
- The kernel needs to be modified to handle these page faults or prevent them from occurring
	- Prevent page faults by "pinning" pages so they cannot be evicted

### **Getting Started**

#### **Suggested Order of Implementation**

- 1. Fix all remaining project 2 bugs (you must build project 3 on top of project 2)
- 2. Implement the frame table without eviction
	- a. should still pass project 2 tests at this point
- 3. Implement the Supplemental Page Table and Paging
	- a. Should still pass project 2 tests and some of the robustness tests
- 4. Implement stack growth, memory mapped files and freeing pages on process exit
	- a. Can be done in parallel
- 5. Implement eviction

#### **Advice**

- Start early! Many students find this project harder than projects 1 and 2
- Design your data structures and their interactions before beginning to write code
- Be willing to change your design if it becomes overly complicated a simple solution is possible
- Be mindful of synchronization to avoid deadlock
- Add files to the vm directory (see the reference diff)